Poster presentations in this conference should be **110 cm high X 80 cm wide.**  The easiest way to design a poster presentation is by using Power Point.

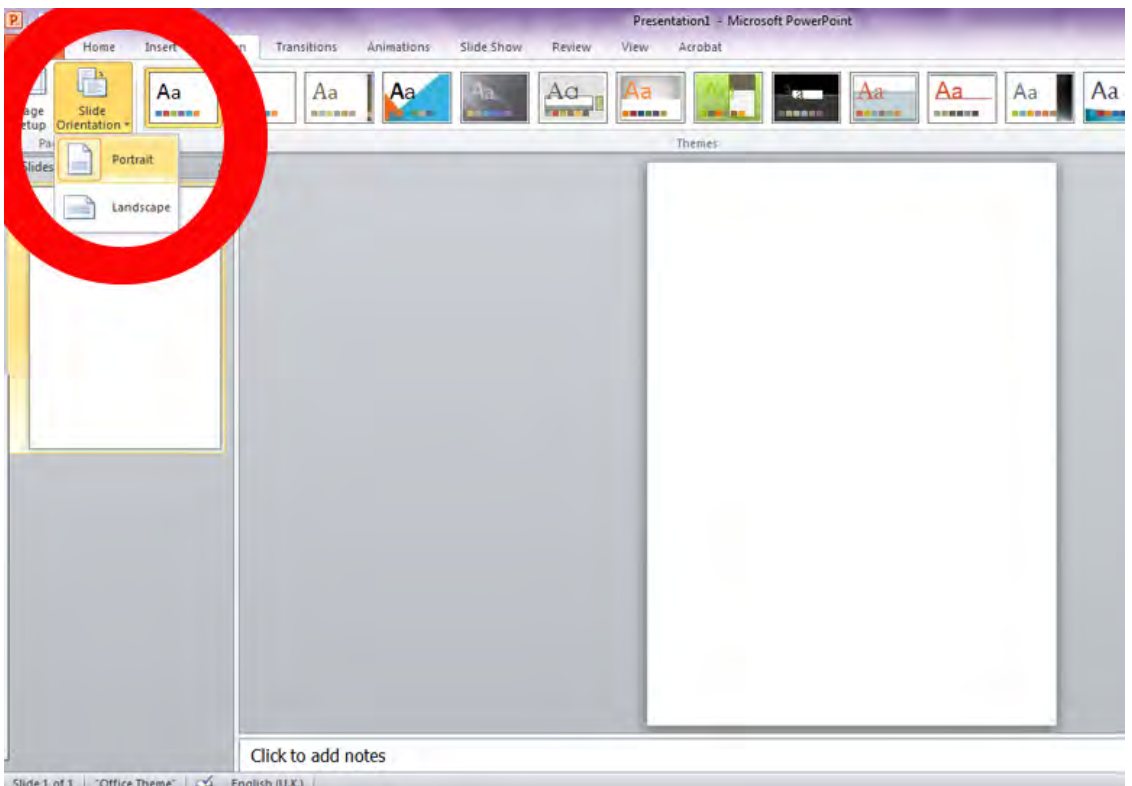

1. In the menu, select **Slide orientation > Portrait**.

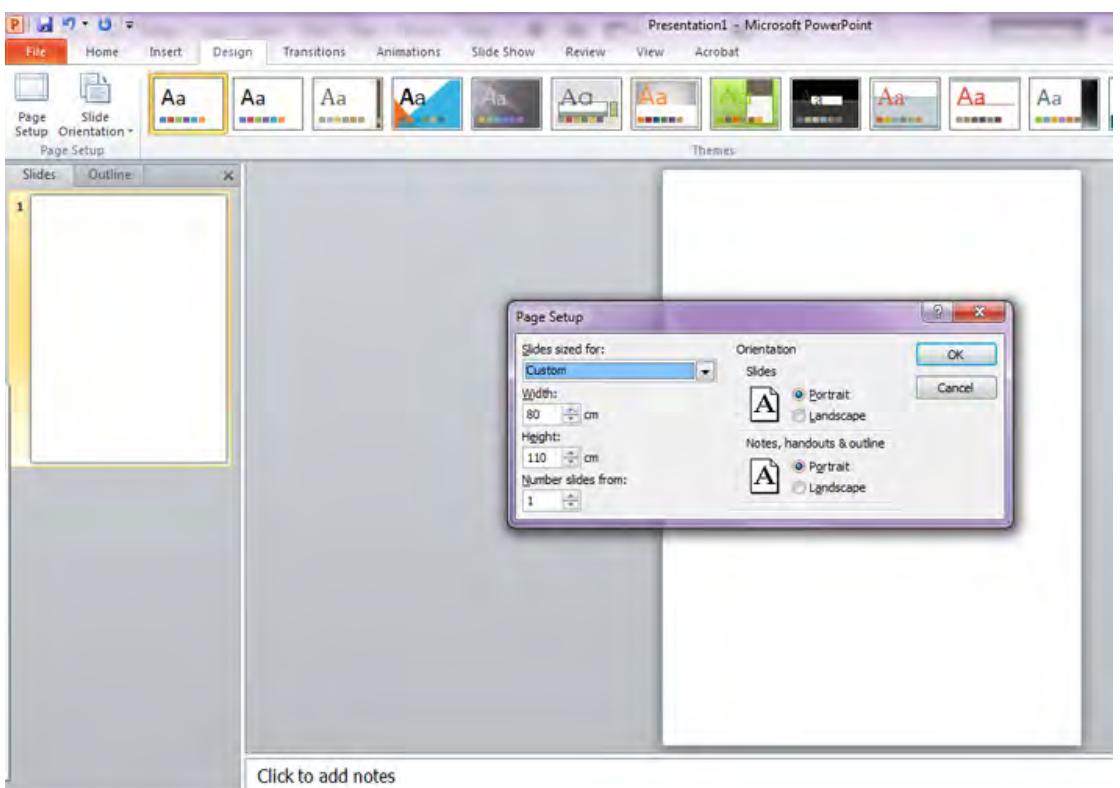

2. In the menu, select **Page setup** and enter manually the following dimensions:

## **Width 80 cm. – Height 110 cm.**

Due to the large size of the poster, if you wish to view the whole surface you will have to zoom out considerably (10%). To work on text or image details, you will have to zoom in the relevant sections.

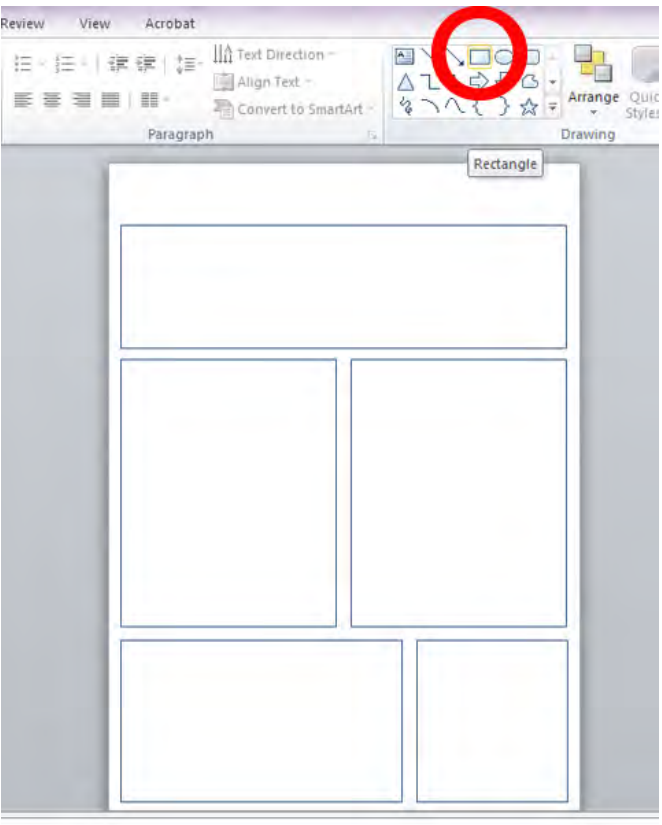

3. Use linear forms from the **Drawing** tool to organize the space of your poster.

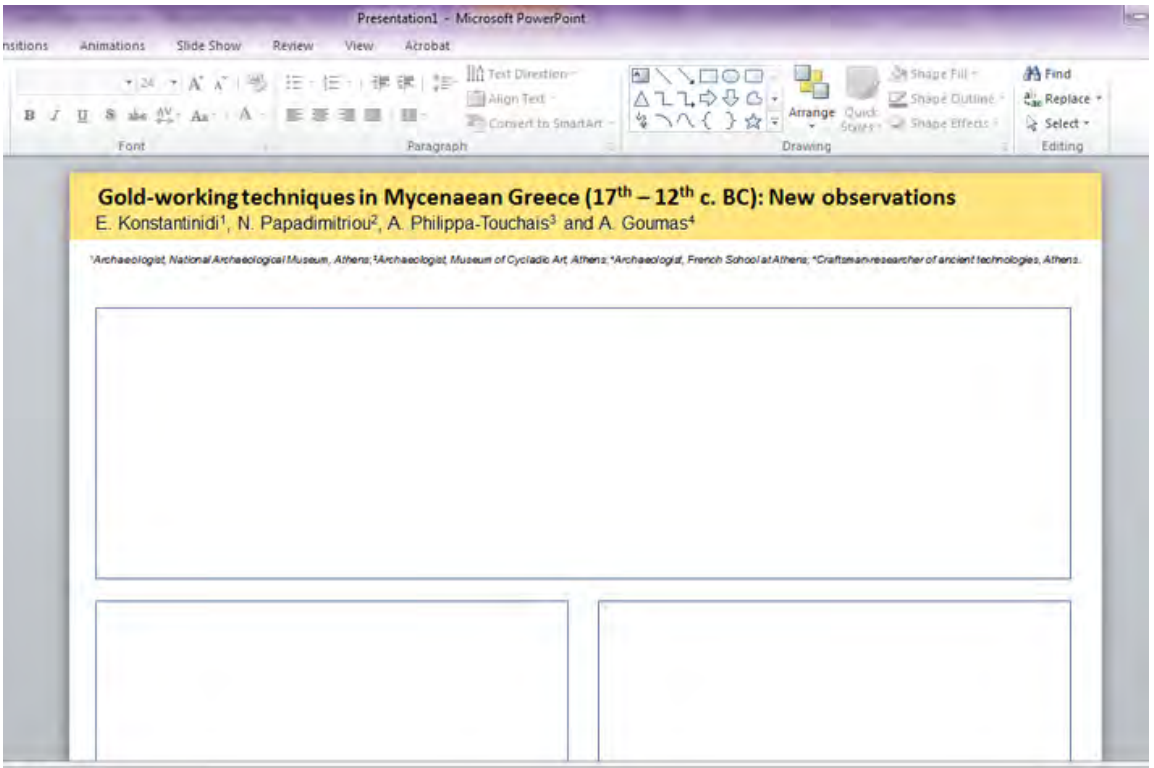

to add notes

4. Add the title, you name(s) and affiliation(s). Use large fonts in order to be visible from a distance (in this example, the title is in 54 pts, the names in 40 pts, and the affiliations in 24 pts).

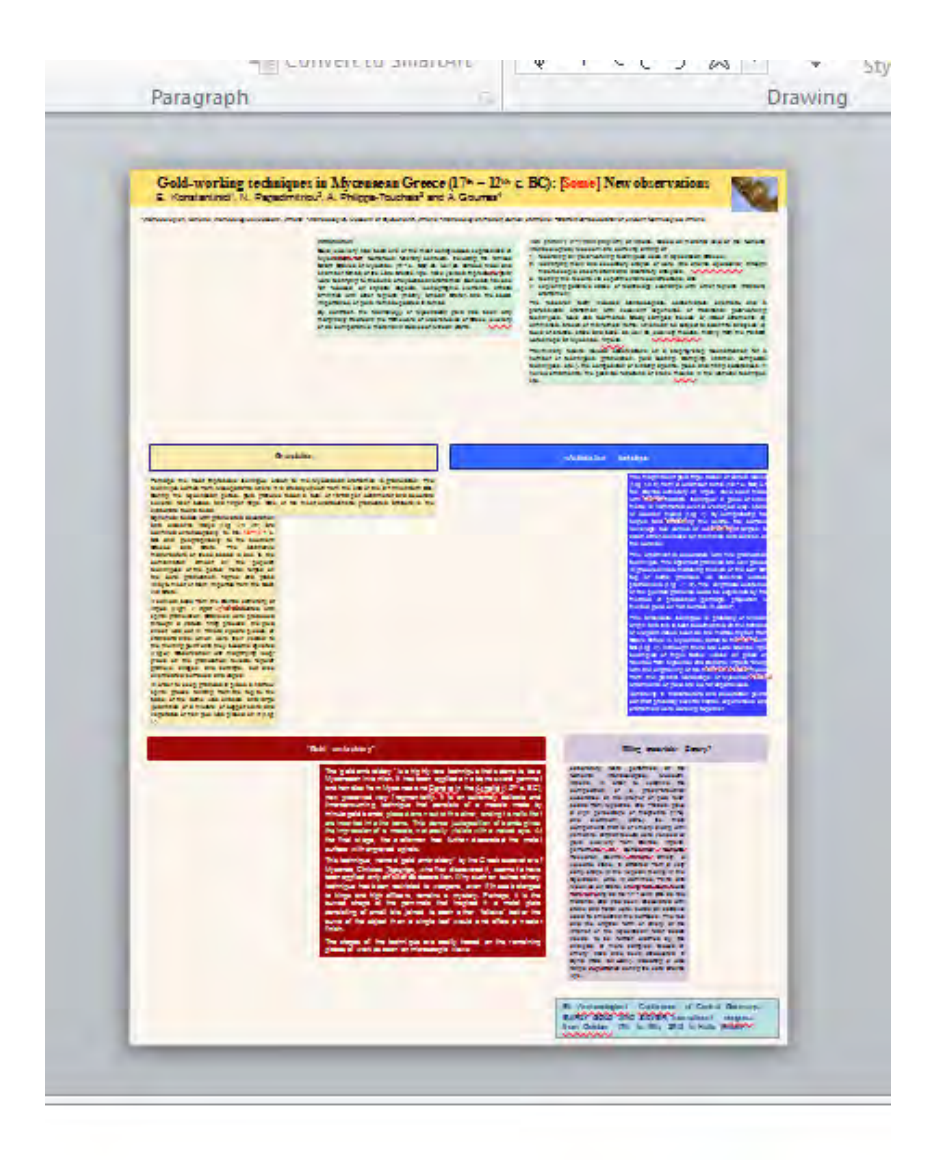

5. Add section titles and texts (in this example, all texts are in 24 pts).

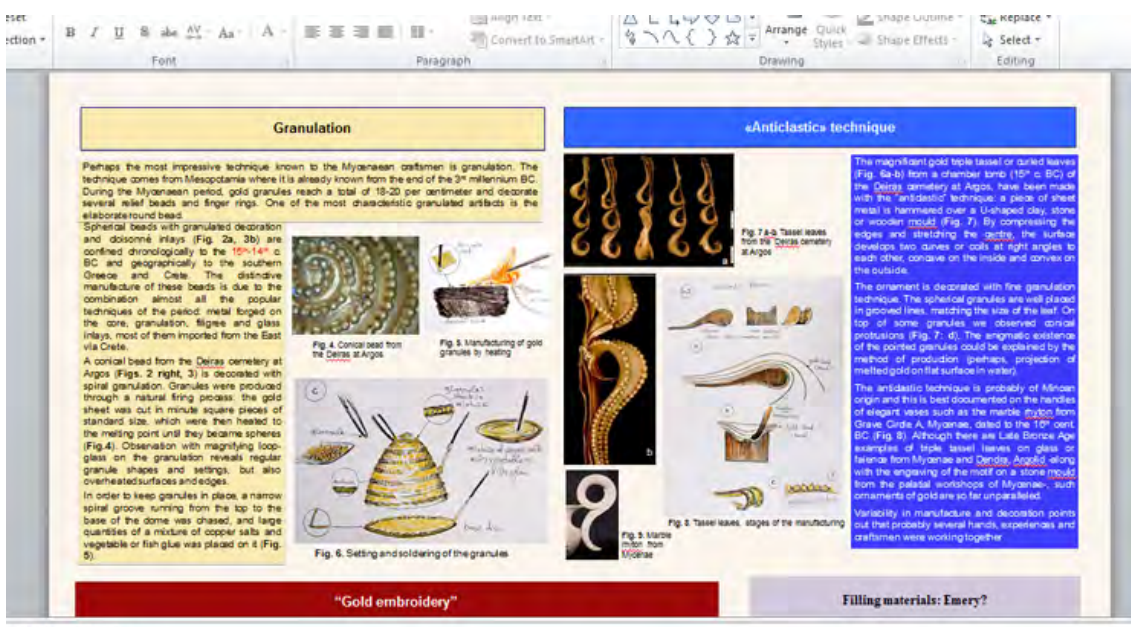

Click to add notes

6. Add images and captions (in this example, captions are in 20 pts).

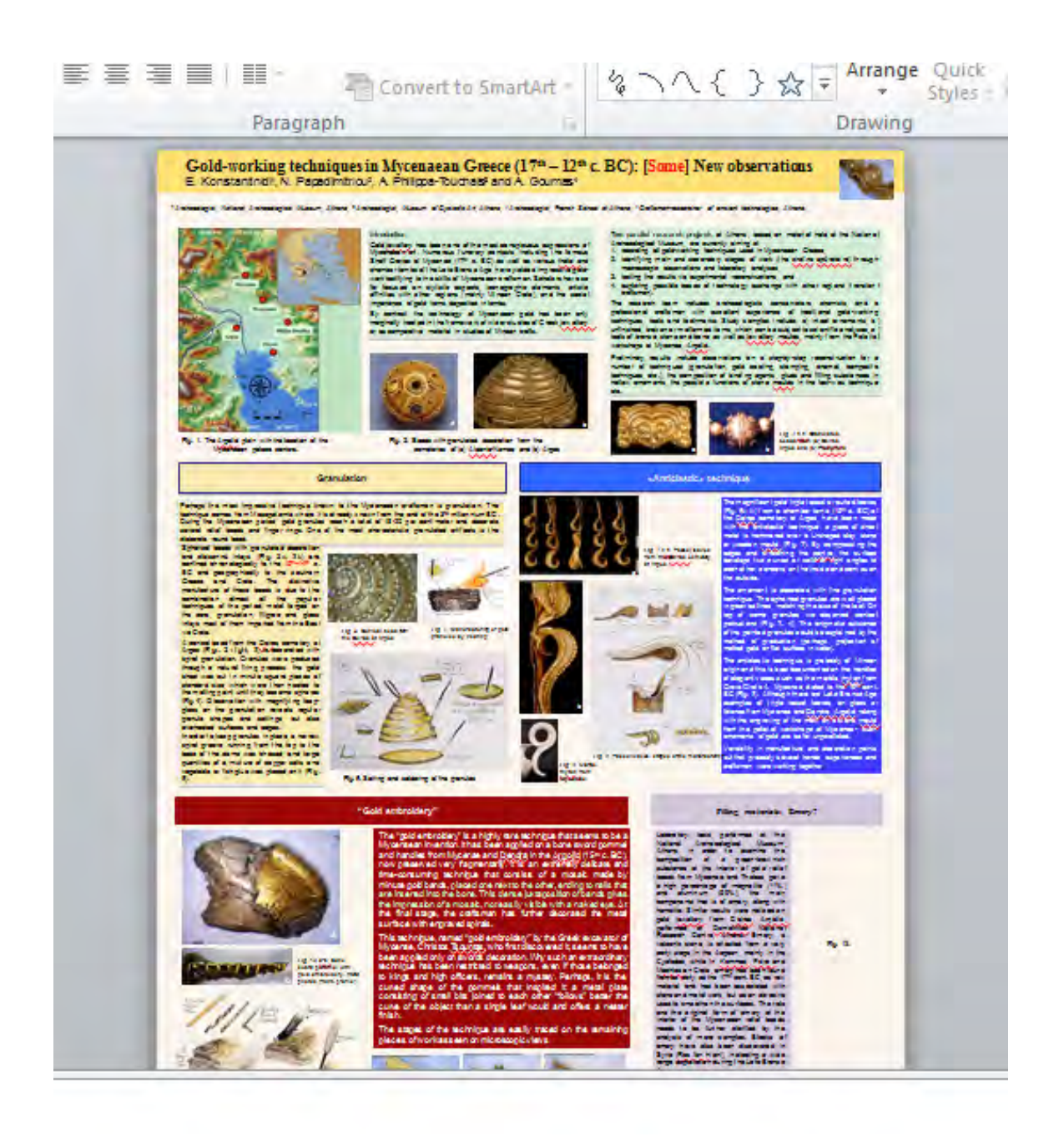

7. Save your file first as ppt **και then as pdf**.

8. To print your poster, take **the pdf file** to printing services with plotter printer and inform the person in change about the dimensions of your poster (110x80 cm.). After printing, place the roll in a carton tube (like the ones used for architectural drawings) to protect it during transportation.

9. All posters should be delivered to Mrs **Nefeli Eliou**, at the **Museum of Cycladic Art** 4 Neopytou Douka Street Athens 106 74 (tel. +30 210 7228321 int. 120) on **Wednesday 27 May 2015**, **between 10.00 and 14.00** or on **Thursday 28 May 2015, between 10.00 and 12.00**.

10. Posters will be at display at the Museum fo Cycladic Art from Thursday 28 to Sunday 31 May 2015. The official poster session is scheduled for **Friday 29 May 2015, between 17.00 and 20.00**.